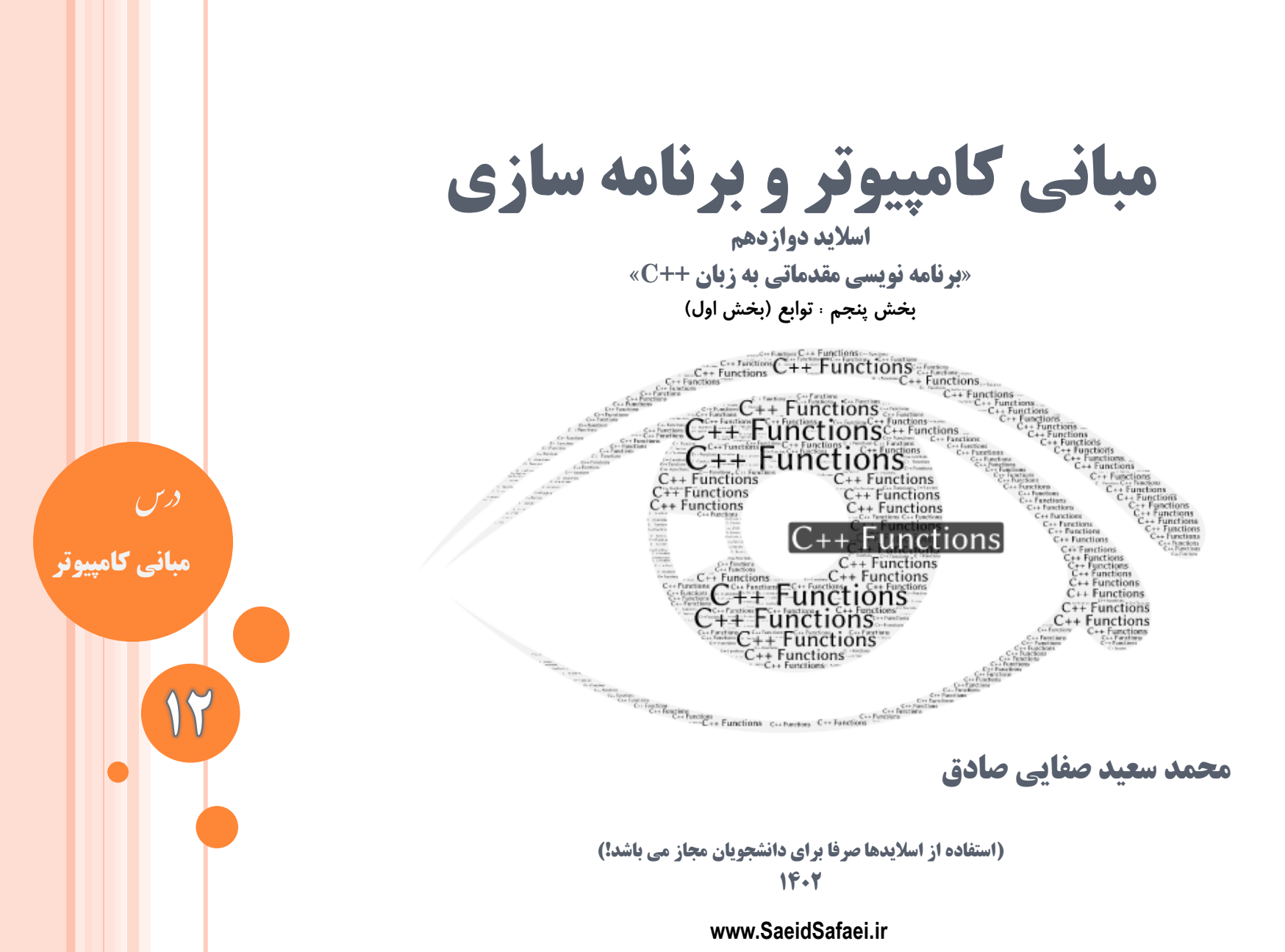

www.SaeidSafaei.ir www.SaeidSafaei.ir

ni.igetiscloie

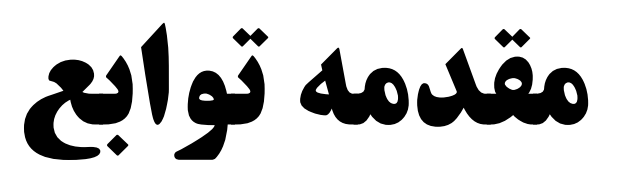

**مقدمه**

**تابع** برنامههاي واقعي و تجاري بسيار بزرگتر از برنامههايي هستند که تاکنون بررسي کرديم. براي اين که برنامههاي بزرگ قابل مديريت باشند، برنامهنويسان اين برنامهها را به زيربرنامههايي بخشبندي ميکنند. **اين زير برنامهها »تابع« ناميده ميشوند.** توابع را ميتوان به طور جداگانه کامپايل و آزمايش نمود و در برنامههاي مختلف دوباره از آنها استفاده کرد.

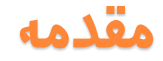

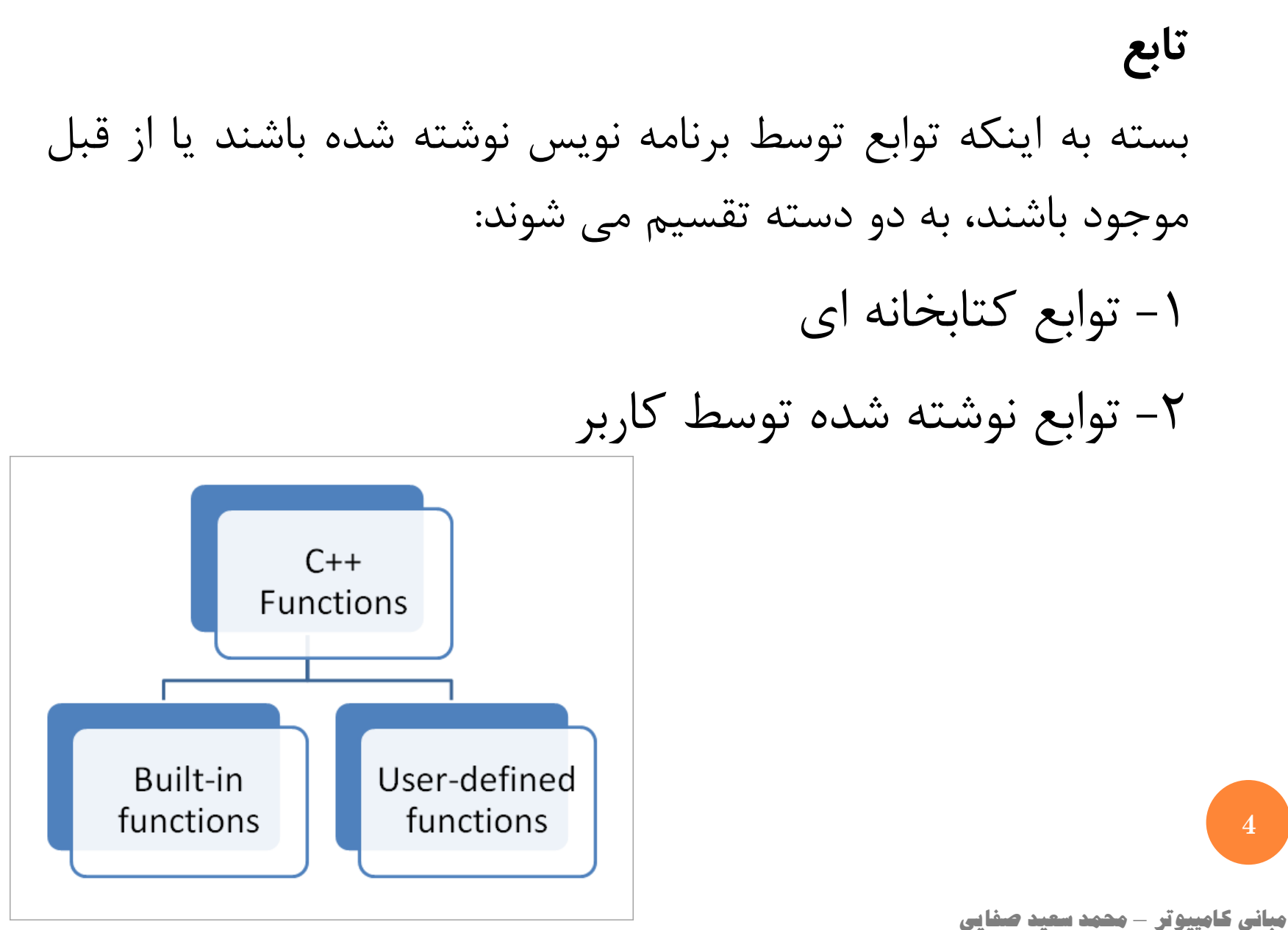

**<sup>5</sup>** برنامه نوشته ميشود.

**مقدمه**

**تابع** در حالت کلي دو نوع تابع وجود در برنامه ++c دارد. يک نوع از توابع از قبل به صورت برنامه نويسي شده تهيه شده و قابل دسترس هستند و بايد جهت استفاده فراخواني شوند و توابع دوم، محصول عملکرد کاربر است. توابع دسته اول را **توابع کتابخانه ای** و توابع قسمت دوم را **توابع نوشته شده** نامند.

اولين و مهمترين تابع از توابع ++c تابع اصلي يا همان تابع که اجرای برنامه منوط به وجود آن بوده و در سرخطهای  $\operatorname{main()}$ 

www.SaeidSafaei.ir www.Sae.bidSafae.int

Ħ

**مقدمه**

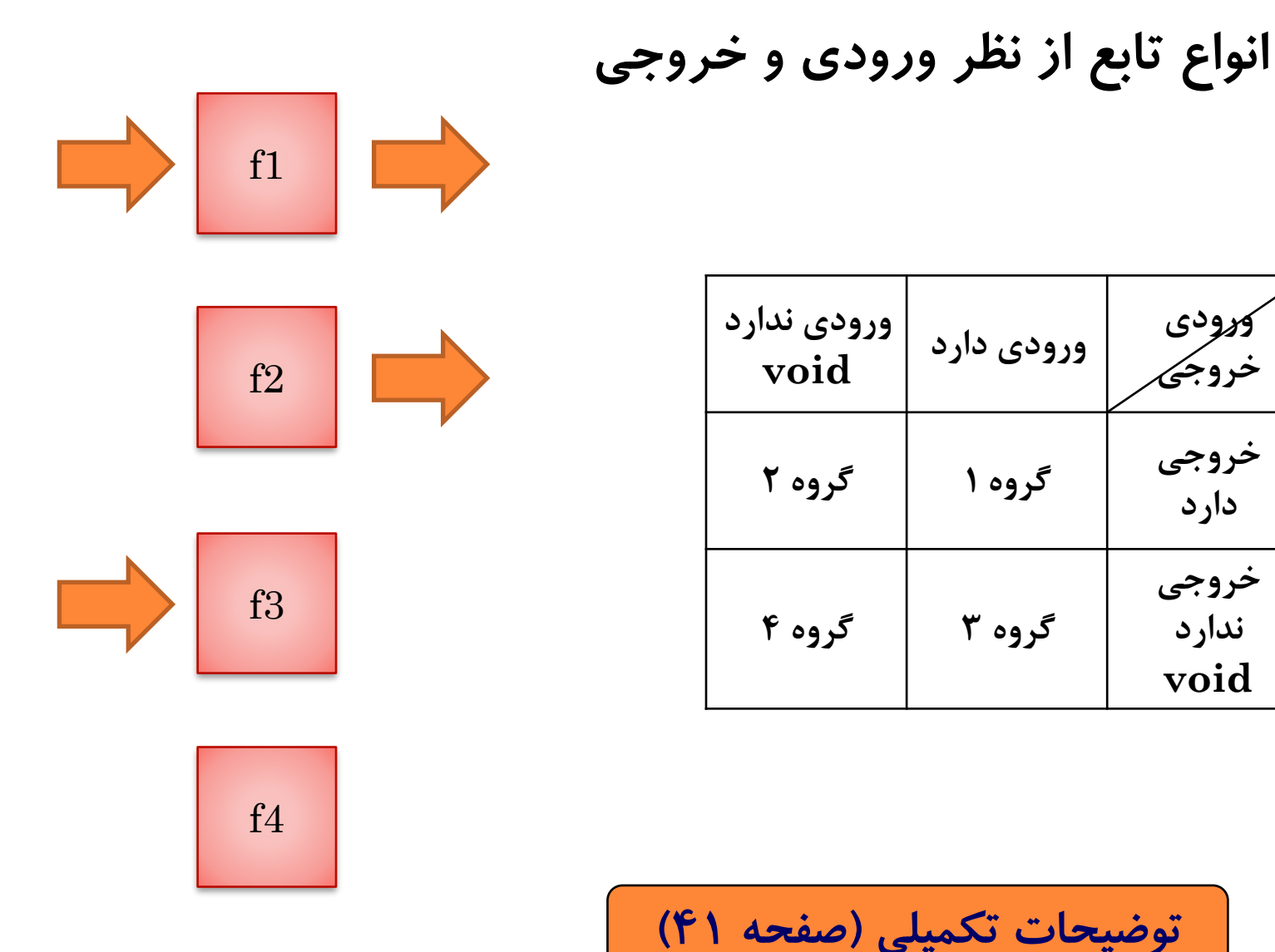

www.SaeidSafaei.ir www.SaeidSafaei.ir

nijerischis

**توابع کتابخانه ای**

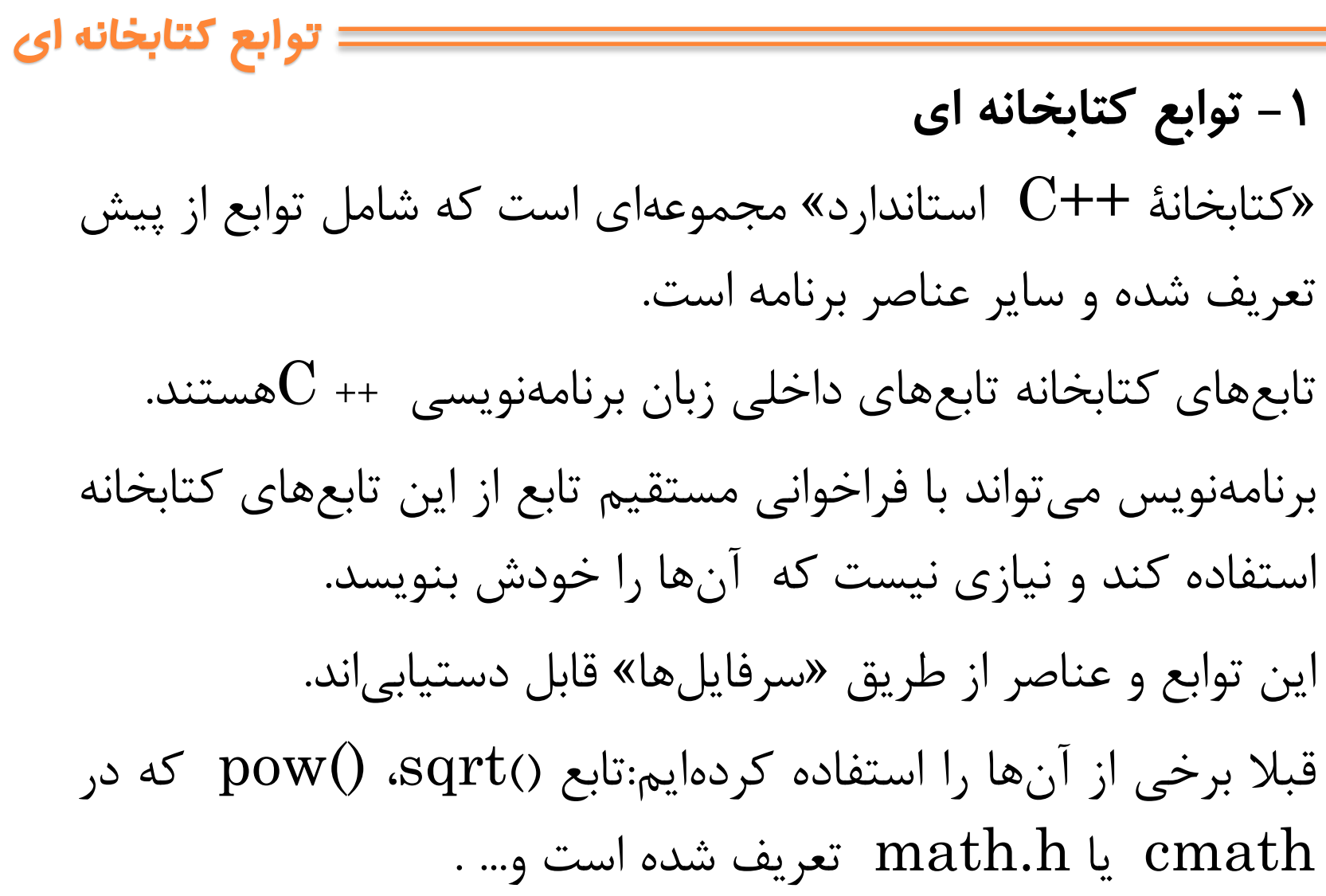

```
مثال توابع کتابخانه ای
#include <iostream>
                                 Enter a number: 26
using namespace std;
                                  Square root of 26 = 5.09902
   double number, squareRoot;
```

```
cout << "Enter a number: ";
```

```
\sin \gg number;
```
#include <cmath>

 $int  $main()$$ 

```
// sqrt() is a library function to calculate square root
squareRoot = sqrt(number);cout \langle\langle "Square root of " \langle\langle number \langle\langle " = " \langle\langle squareRoot;
return 0;
```
**9**

**توابع کتابخانه ای**

 $\mathbf{1}$ 

 $\overline{2}$ 

 $\overline{3}$ 

 $\overline{4}$ 

5

6

 $\overline{7}$ 

8

 $\mathbf{q}$ 

10

11

12

13

14

15

16

€

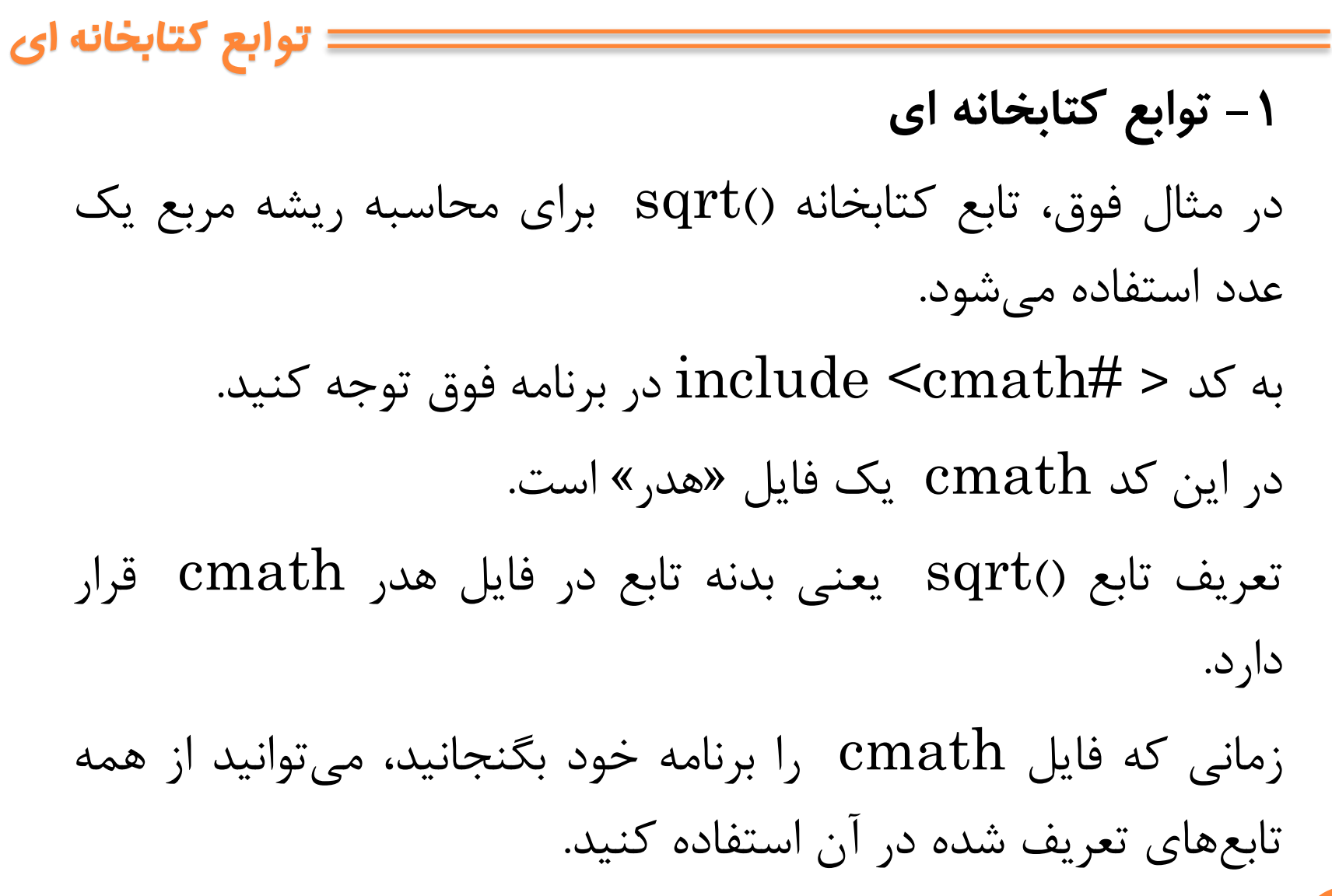

اين کار »فراخواني تابع« يا »احضار تابع« گفته ميشود. بنابراين وقتي كد  $\text{sqrt}(\text{x})$  اجرا شود، تابع  $\text{sqrt}$  فراخواني ميگردد. عبارت xدرون پرانتز »آرگومان« يا »پارامتر واقعي« فراخواني ناميده ميشود. در چنين حالتي ميگوييم که x توسط »مقدار« به تابع فرستاده ميشود.  $\text{sqrt}()$  لذا وقتى 26 $\text{sqrt}$  است، با اجراى کد فراخواني شده و مقدار ۲6 به آن فرستاده ميشود. **<sup>11</sup>** تابع مذکور نيز حاصل **5/09902** را به عنوان پاسخ برميگرداند... **توابع کتابخانه ای**

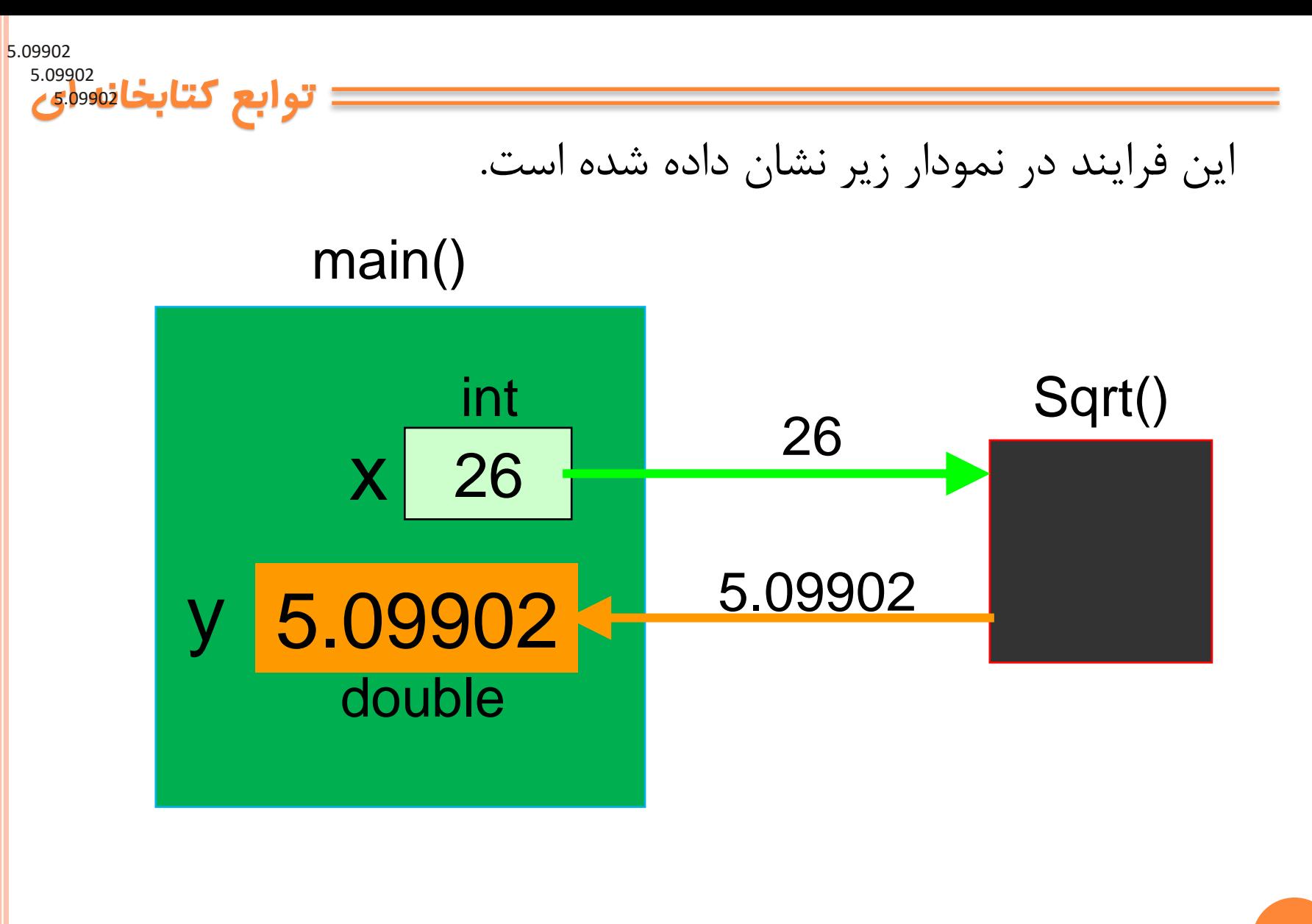

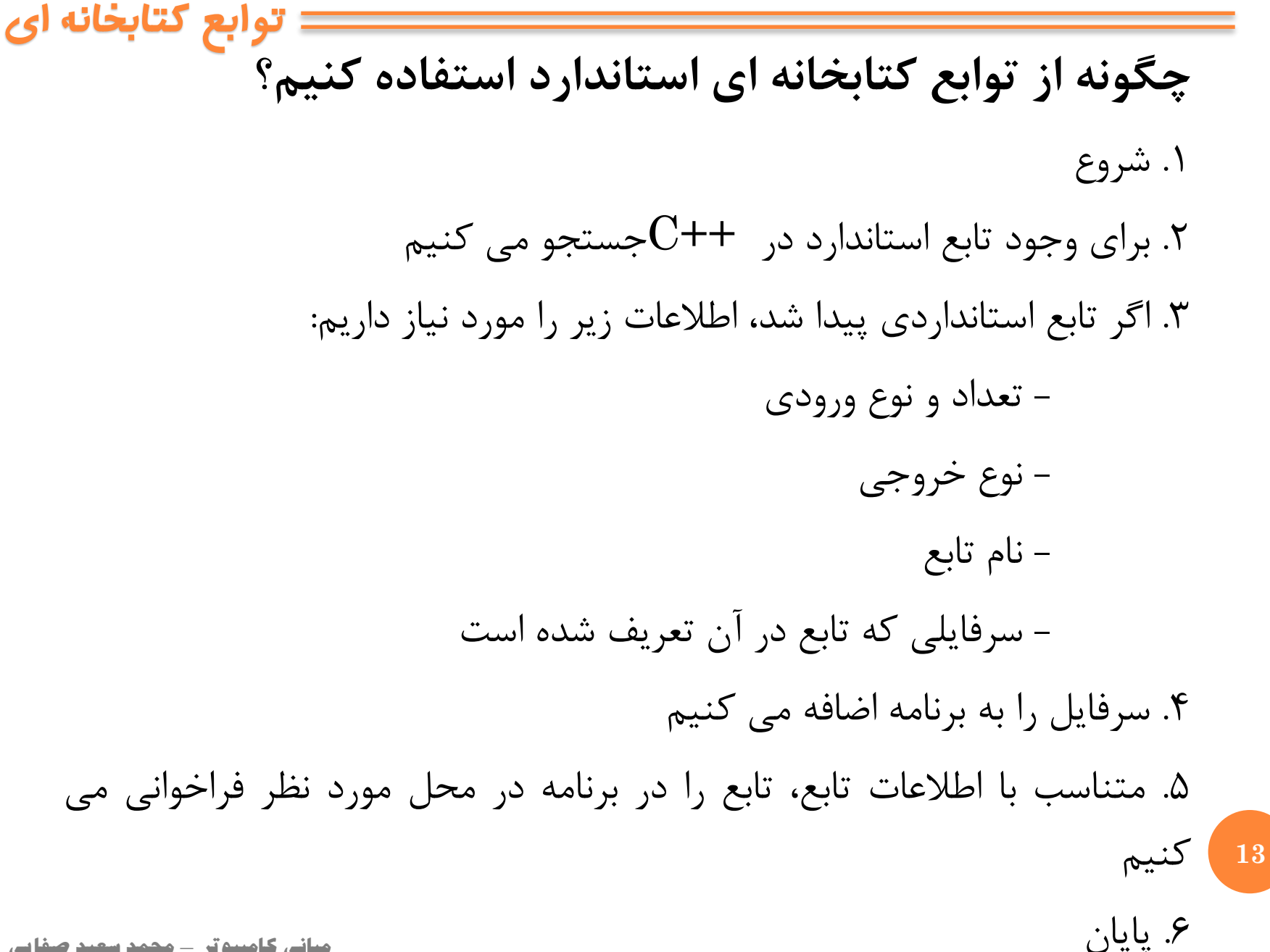

www.SaeidSafaei.ir **Aviv. Sae rol Safrae** 

**توابع کتابخانه ای**

بيشتر توابع معروف رياضي که در ماشينحسابها هم وجود دارد در سرفايل

cmath تعريف شده است. بعضي از اين توابع در جدول زير نشان داده شده:

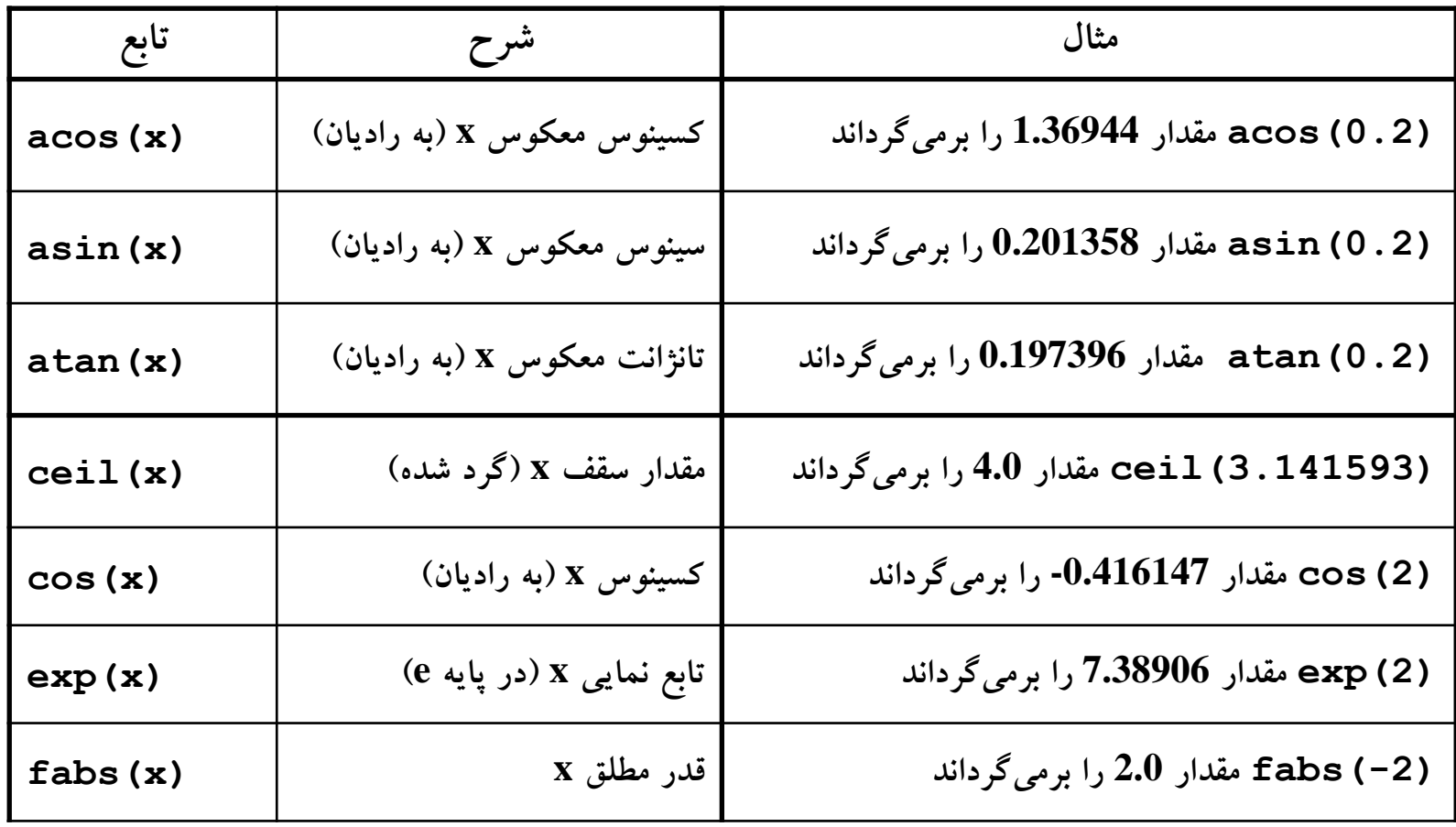

توجه داشته باشيد که هر تابع رياضي يک مقدار از نوع double را برميگرداند. اگر يک نوع صحيح به تابع فرستاده شود، قبل از اين که تابع آن را پردازش کند، مقدارش را به نوع double ارتقا مىدهد. **توابع کتابخانه ای**

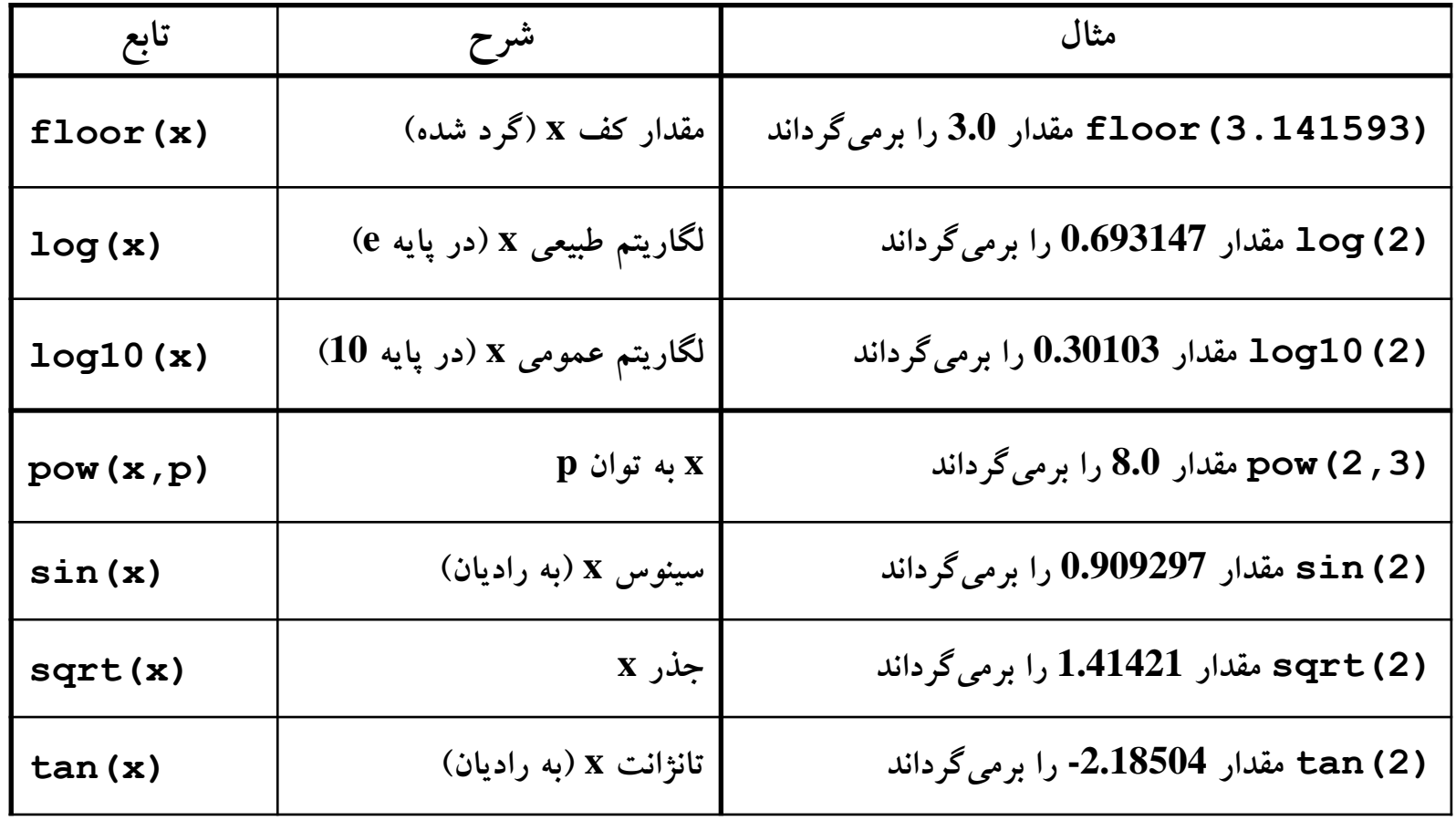

**مبانی کامپیوتر** – **محمد سعید صفایی**

**توابع کتابخانه ای**

## بعضي از سرفايلهاى کتابخانۀ  $\mathrm{C++}$ استاندارد که کاربرد بيشتري دارند در

<https://en.cppreference.com/w/cpp/header>

جدول زير آمده است:

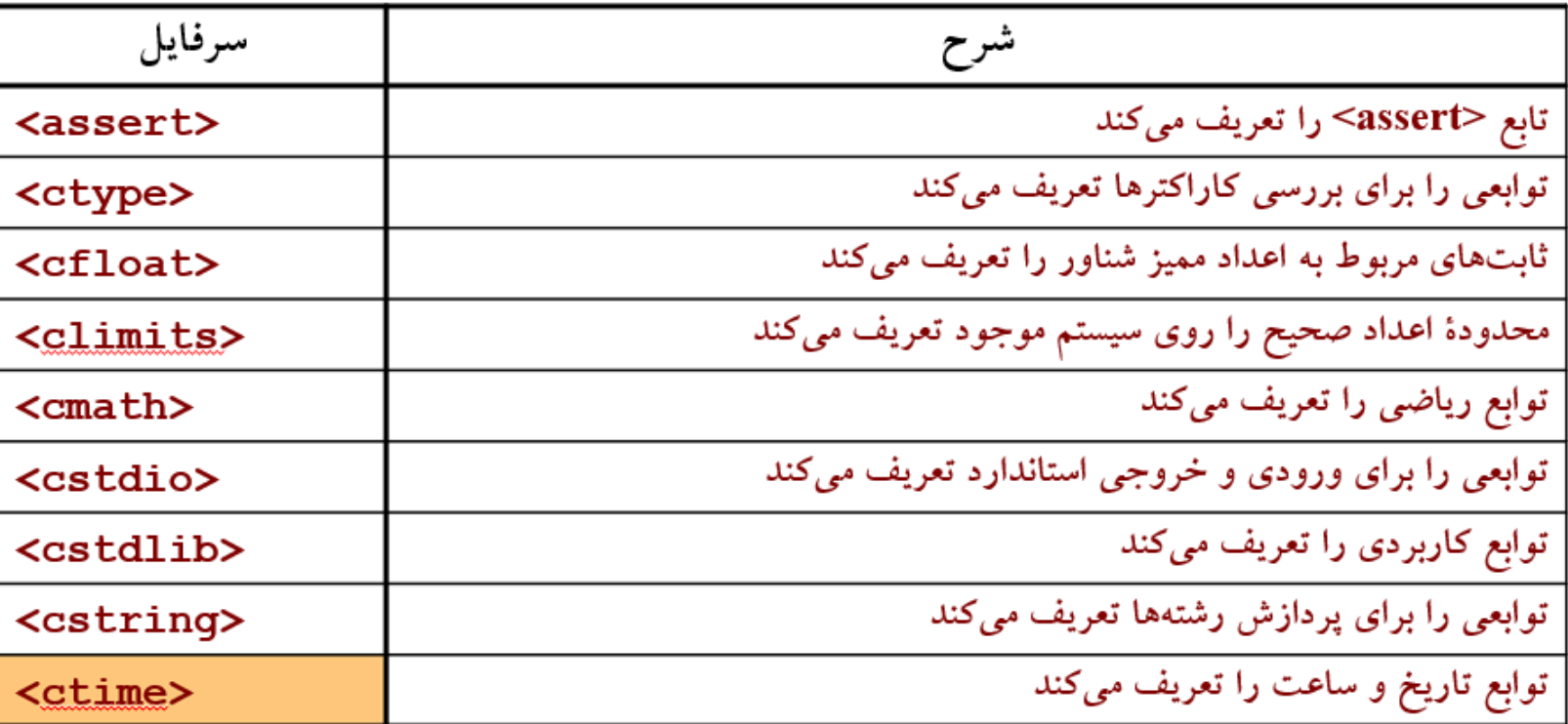

**اين سرفايل ها از کتابخانۀ C استاندارد گرفته شده اند. استفاده از آن ها شبیه استفاده از سرفايل های ++C استاندارد )مانند <iostream ) <است. برای مثال اگر بخواهیم تابع اعداد تصادفی ()rand را از سرفايل <h.stdlib <به کار ببريم، بايد دستور پیش پردازندۀ زير را به ابتدای فايل برنامۀ اصلی اضافه کنیم:**

#include <stdlib.h>

**توابع کتابخانه ای** مثال: #include <iostream> 1.  $2$  #include  $\left\{ \text{stdlib.h}\right\}$ 3 using namespace std;  $4$   $\phi$  int main() { 5 int  $v1, v2, v3$ ;  $v1 = rand() % 100;$  // v1 in the range 0 to 99 6  $\overline{7}$  $v2 = rand() % 100 + 1;$  // v2 in the range 1 to 100 8  $v3 = rand() % 30 + 1985;$  //  $v3 in the range 1985-2014$ 9 cout<<v1<<" "<<v2<<" "<<v3<<" ";  $10^{1}$ 

 $v2 = rand() % 100 + 1; // v2 in the range 1 to 100$  $v3 = \text{rand}$ ) % 30 + 1985; // v3 in the range 1985-2014 30 تا عدد از خود 1985 بشمار برو جلو

# **توابع ساخت کاربر user -defined functions**

**گرچه توابع بسيار متنوعي در کتابخانۀ ++C استاندارد وجود دارد ولي اين توابع برای بيشتر وظايف برنامهنويسي کافي نيستند. عالوه بر اين برنامهنويسان دوست دارند خودشان بتوانند توابعي را بسازند و استفاده نمايند. توابع ساخت کاربر**

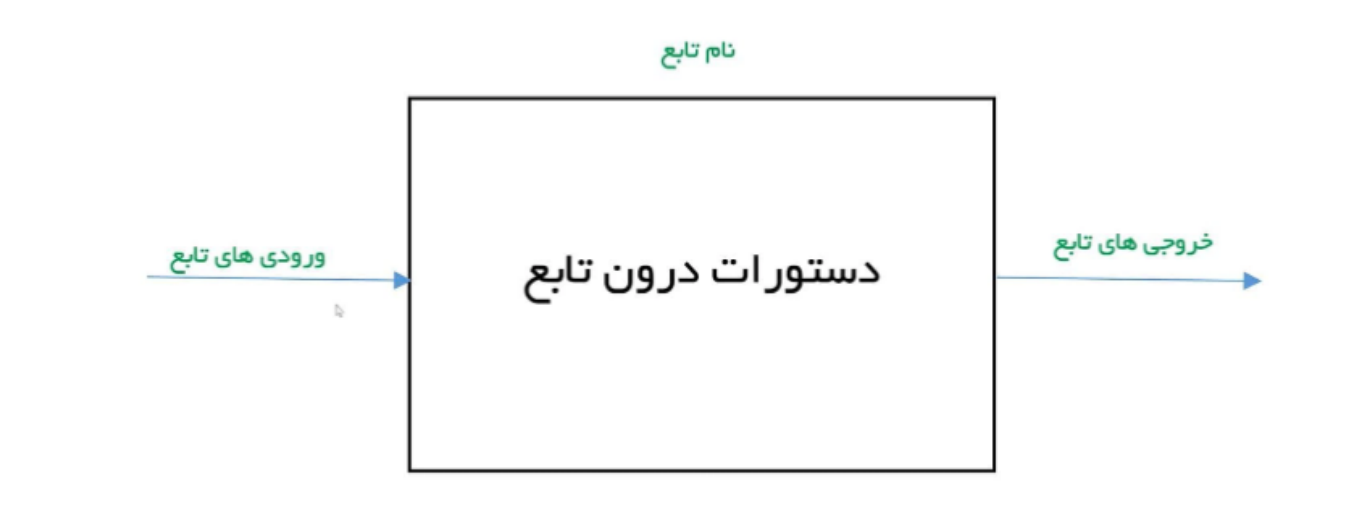

**توابع ساخت کاربر**

**يك تابع ساخت کاربر دو قسمت دارد: -1عنوان -2 بدنه. عنوان يك تابع به صورت زير است: )فهرست پارامترهای ورودی( نام تابع نوع بازگشتي**

**مثال:**

**int cube(int x) { بدنه تابع ... return … }** بدنۀ تابع، يک بلوك کد است که در ادامۀ عنوان آن ميآيد. بدنه شامل دستوراتي است که بايد انجام شود تا نتيجۀ مورد نظر به دست آيد. بدنه شامل دستور return است که پاسخ نهايي را به مکان فراخواني تابع برميگرداند.

نوع بازگشتي تابع ()cube که در باال تعريف شد، int است. نام آن cube ميباشد و يک **پارامتر** از نوع int به نام x دارد. يعني تابع ()cube يک مقدار از نوع int ميگيرد و پاسخي از نوع int تحويل ميدهد. **محمد سعید صفایی**

–

**مبانی کامپیوتر** 

# **تابع ()cube**

**يك مثال ساده از توابع ساخت کاربر:**

**اين تابع، مکعب يك عدد صحیح ارسالی**

**به آن را برمی گرداند. بنابراين فراخوانی**

**(2)cube مقدار 8 را برمی گرداند.**

#### **int cube(int x)**

**توابع ساخت کاربر**

**{** // returns cube of x:

return x\*x\*x;

#### **int cube(int x)**

**{** // returns cube of x:

int y;

**}**

**}**

 $y = x^*x^*x;$ 

return y;

www.SaeidSafaei.ir

**دستور return دو وظيفۀ عمده دارد. اول اين که اجرای تابع را خاتمه ميدهد و دوم اين که مقدار نهايي را به برنامۀ فراخوان باز ميگرداند. دستور return به شکل زير استفاده ميشود: return** *expression***; به جای expression هر عبارتي قرار ميگيرد که بتوان مقدار آن را به يك متغير تخصيص داد. نوع آن عبارت بايد با نوع بازگشتي تابع يکي باشد.**

**توابع ساخت کاربر**

www.SaeidSafaei.iraltate

**توابع ساخت کاربر**

**عبارت ()main int که در همۀ برنامهها استفاده کردهايم يك تابع به نام »تابع اصلي« را تعريف ميکند. نوع بازگشتي اين تابع از نوع int است. نام آن main است و فهرست پارامترهای آن خالي است؛ يعني هيچ پارامتری ندارد.**

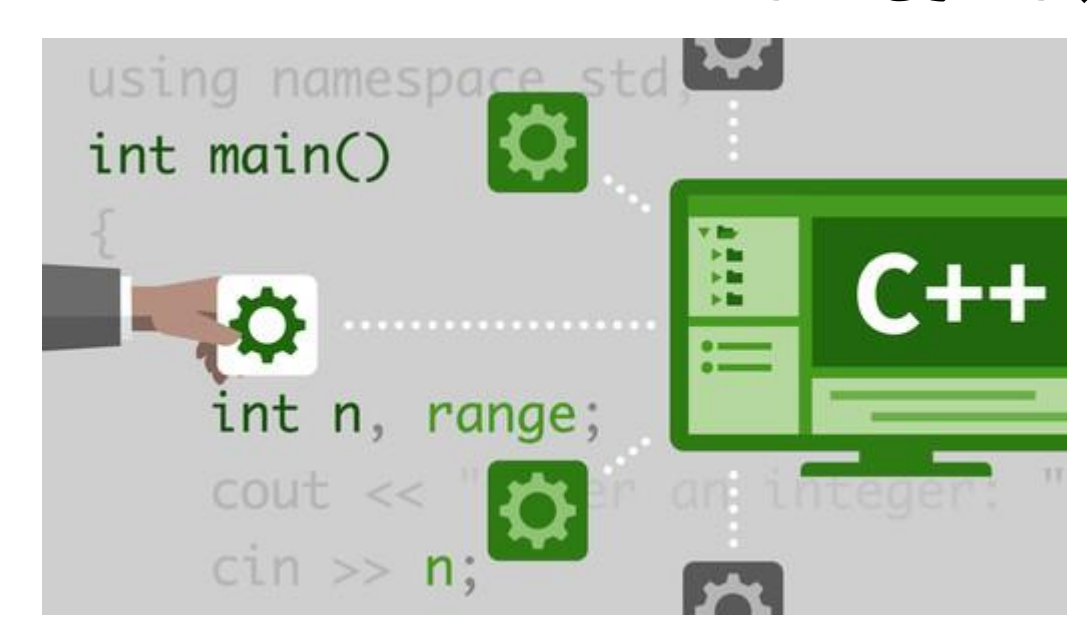

**مبانی کامپیوتر** – **محمد سعید صفایی**

**24**

**برنامه آزمون: وقتی يك تابع مورد نیاز را ايجاد کرديد، فورا بايد آن تابع را با يك برنامۀ ساده امتحان کنید. چنین برنامه ای برنامۀ آزمون نامیده می شود. برنامۀ آزمون يك برنامۀ موقتی است که بايد »سريع و ساده« باشد؛ يعنی: الزم نیست در آن تمام ظرافت های برنامه نويسی – مثل پیغام های خروجی، برچسب ها و راهنماهای خوانا – را لحاظ کنید.**

**تنها هدف اين برنامه، امتحان کردن تابع و بررسی صحت کار آن است.** 

**توابع ساخت کاربر**

```
يك برنامۀ آزمون برای تابع ()cube
                             کد زير شامل تابع ()cube و برنامۀ آزمون آن است:
    #include < iostream1
   using namespace std;
 2
 3
                                      برنامۀ حاضر اعداد صحیح را از
 4
   int cube(int x)ورودی می گیرد و مکعب آن ها را
 5 \mathbb{F} // returns cube of x:
       return x^*x^*x;
 6
                                      چاپ می کند تا اين که کاربر مقدار
 \overline{7}0 را وارد کند.
   int main()
 8
 9 \sqrt{2} // tests the cube() function:
10
       int_{ } n=1;while (n != 0)
11
12日
          cin >> n;
13
           cout << "\tcube(" << n << ") = " << cube(n) << endl;
14
15
16<sup>1</sup>دو روش اعالن تابع )صفحه 30(
```
**توابع ساخت کاربر**

www.SaeidSafaei.ir w.SaeidSafaeiFir

**26**

#include <iostream>  $\mathbf{1}$ **برنامۀ حاضر اعداد صحیح را از** using namespace std; **ورودی می گیرد و مکعب آن ها را** 4  $int cube(int)$ ; **چاپ می کند تا اين که کاربر مقدار** int main() **0 را وارد کند.**  $6 \mathbb{F}$  // tests the cube() function:  $int_{ }$  n=1; **while (n != 0)** 8 9日  $\{ \quad \sin \rightarrow \quad n;$ | cout << "\tcube(" << n << ") = " << cube(n) << endl; }} 10 <sup>L</sup> 11  $int cube(int x)$ 12  $\forall$  // returns cube of x: 13 | return  $x^*x^*x$ ;  $14 \,$ 

**دو روش اعالن تابع )صفحه 30(**

**يك برنامۀ آزمون برای تابع ()cube**

**کد زير شامل تابع ()cube و برنامۀ آزمون آن است:**

**مبانی کامپیوتر** – **محمد سعید صفایی**

**توابع ساخت کاربر**

2 3

5.

**27**

**توابع ساخت کاربر**

**هر عدد صحیحی که خوانده می شود، با استفاده از کد (n(cube به تابع ()cube فرستاده می شود. مقدار بازگشتی از تابع، جايگزين عبارت (n(cube گشته و با استفاده از cout در خروجی چاپ می شود.**

**دقت کنید که تابع ()cube در باالی تابع ()main تعريف شده زيرا قبل از اين که تابع()cube در تابع ()main به کار رود، کامپايلر ++C بايد در بارۀ آن اطالع حاصل کند.**

**می توان رابطۀ بین تابع ()main و تابع ()cube را شبیه اين شکل تصور نمود:**

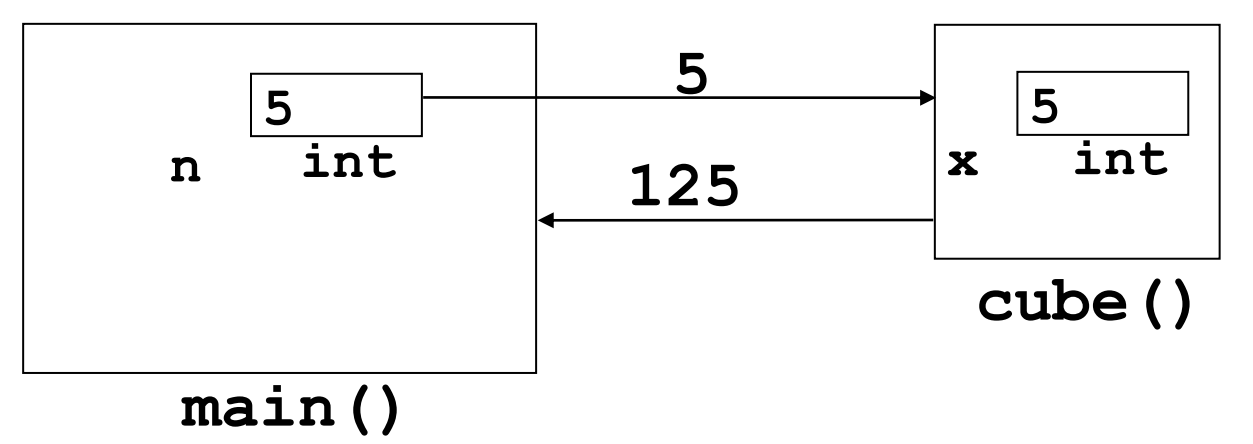

**مبانی کامپیوتر** – **محمد سعید صفایی**

www.SaeidSafaei.irwww.Sae.ols.arte.c.in

**توابع ساخت کاربر**

**يك برنامۀ آزمون برای تابع ()max : تابع زير دو پارامتر دارد.**

**اين تابع از دو مقدار فرستاده شده به آن، مقدار بزرگتر را برميگرداند:**

```
#include <iostream>
 \mathbf{1}2 using namespace std;
    int max(int x, int y) // returns larger of the two given integers
 3.
 4 \Box \{ int z;
       z = (x > y) ? x : y ;
 5
 6
       return z; \}int <math>main()</math>7
 8 \n\sqcup \{9
        int m, n;
10日
       do \{11
         cin >> m >> n;
          cout << "\tmax(" << m << "," << n << ") = " << max(m,n) << endl;
1213
         x
       while (m != 0);
14
15
```
**توابع ساخت کاربر**

}

**توابع ميتوانند بيش از يك دستور return داشته باشند. مثال تابع ()max را مانند اين نيز ميتوانستيم بنويسيم:**

#### **int max(int x, int y)**

{ // returns larger of the two given integers if  $(x < y)$  return y; else return x;

**در اين کد هر دستور** return **که زودتر اجرا شود مقدار مربوطهاش را بازگشت داده و تابع را خاتمه** مي *د*هد.

**دستور return نوعی دستور پرش است )شبیه دستور break) زيرا اجرا را به بیرون از تابع هدايت می کند. اگرچه معموال return در انتهای تابع قرار می گیرد، می توان آن را در هر نقطۀ ديگری از تابع قرار داد.**

**توابع ساخت کاربر**

**به دو روش میتوان توابع را تعريف نمود:**

**-1توابع قبل از تابع ()main و بعد از سرفايل ها به طور کامل با بدنه مربوطه آورده شوند.**

**)شما اين روش را خوانده ايد، مانند مثال هايی که ديديد(**

**-2راه ديگری که بیشتر رواج دارد اين گونه است که ابتدا تابع اعالن شود، سپس متن برنامۀ اصلی()main بیايد، پس از آن تعريف کامل تابع قرار بگیرد.**

**توابع ساخت کاربر**

### **اعالن تابع شبیه اعالن متغیرهاست.**

**اعالن تابع با تعريف تابع تفاوت دارد. اعالن تابع، فقط عنوان تابع است که يك سمیکولن در انتهای آن قرار دارد. تعريف تابع، متن کامل تابع است که هم شامل عنوان است و هم شامل بدنه.**

**يك متغیر قبل از اين که به کار گرفته شود بايد اعالن شود. تابع هم همین طور است با اين فرق که متغیر را در هر جايی از برنامه می توان اعالن کرد اما تابع را بايد قبل از برنامۀ اصلی اعالن نمود.**

**در اعالن تابع فقط بیان می شود که نوع بازگشتی تابع چیست، نام تابع چیست و نوع پارامترهای تابع چیست.**

**31 انتهای برنامه و پس از تابع ()main قرار می گیرد.همین ها برای کامپايلر کافی است تا بتواند کامپايل برنامه را آغاز کند. سپس در زمان اجرا به تعريف بدنۀ تابع نیز احتیاج می شود که اين بدنه در**

**توابع ساخت کاربر**

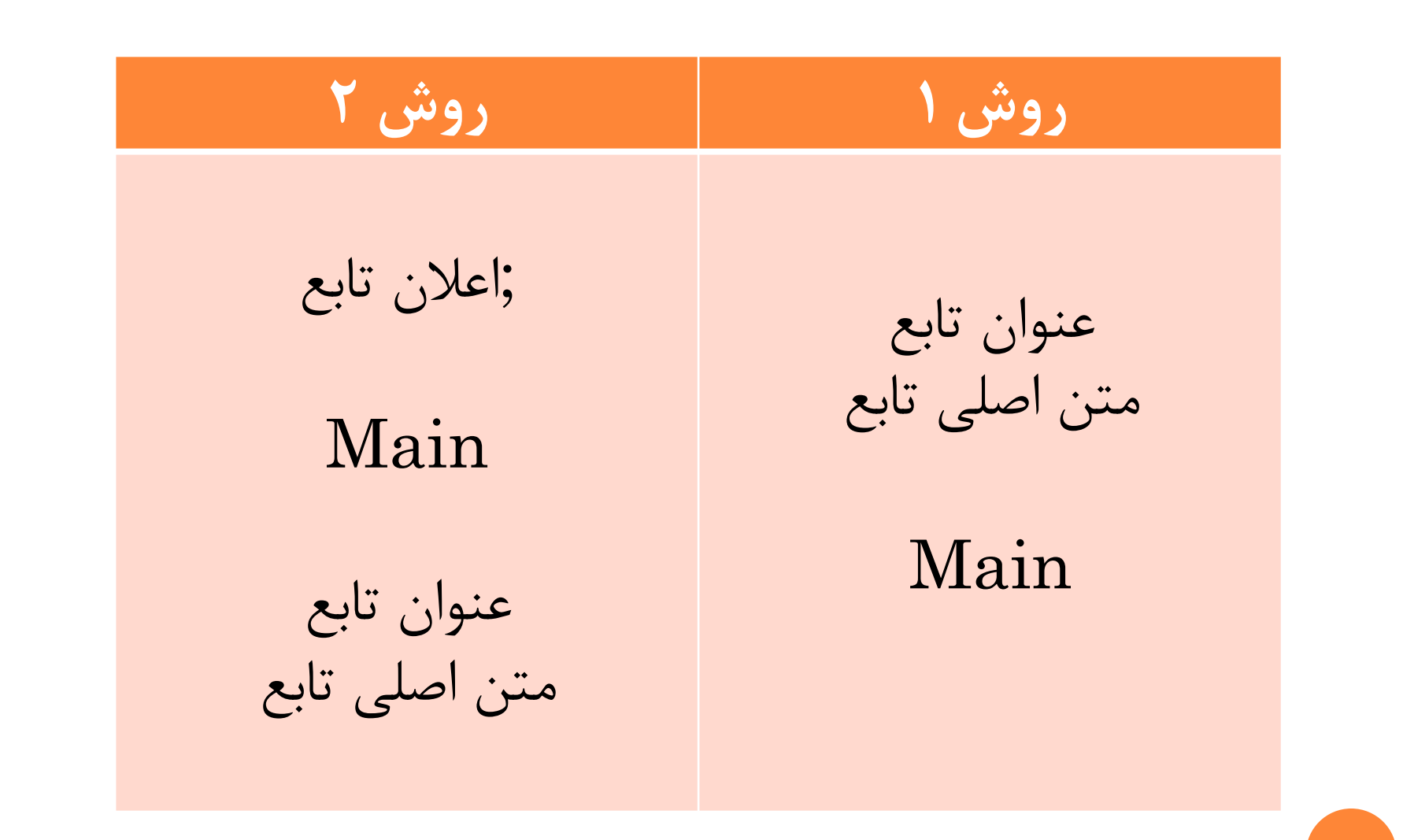

**32**

مبانی کامپیوتر – محمد سعید صفایی

**توابع ساخت کاربر فرق بین »آرگومان« و »پارامتر« : پارامترها متغیرهايی هستند که در فهرست پارامتر يك تابع نام برده می شوند. پارامترها متغیرهای محلی برای تابع محسوب می شوند؛ يعنی فقط در طول اجرای تابع وجود دارند. آرگومان ها متغیرهايی هستند که از برنامۀ اصلی به تابع فرستاده می شوند. Parameters** int sum(int a, int b){<br>return a+b; **به مثال بعدی توجه کنید**Arguments  $sum(10,4)$ 

**توابع ساخت کاربر**

# **int max(int,int);**

int main()

 $int m, n;$ 

do

 $\{ \; \; \text{cin} \; \text{>>} \; \text{m} \; \text{>>} \; \text{n};$ 

cout << "\tmax(" << m << "," << n << ") = "

 $<< max(m,n) <<$  endl;  $\}$ 

while  $(m := 0);$ 

**int max(int x, int y)**

 $\{$  if  $(x < y)$  return y; else return x;}

**تابع()max با اعالن جدا از تعريف آن**

**اين برنامه همان برنامۀ آزمون تابع ()max در مثال**

**های قبلی است. اما اين جا اعالن تابع باالی تابع اصلی**

**ظاهر شده و تعريف تابع بعد از برنامۀ اصلی آمده**

**m و n آرگومان های ورودی هستند.**

**توجه کنید که پارامترهای x و y در بخش عنوان تعريف تابع آمده اند )طبق معمول( ولی در اعالن تابع وجود ندارند.**

**است:**

**توابع ساخت کاربر**

**متغیر محلی، توابع محلی:**

**متغیر محلی، متغیری است که در داخل يك بلوک اعالن گردد. اين گونه متغیرها فقط در داخل همان بلوکی که اعالن می شوند قابل دستیابی هستند.**

**چون بدنۀ تابع، خودش يك بلوک است پس متغیرهای اعالن شده در يك تابع متغیرهای محلی برای آن تابع هستند.**

**متغیر های محلی درون يك تابع، در تابع اصلی تعريف نشده اند. اين متغیرها فقط تا وقتی که تابع در حال کار است وجود دارند. پارامترهای تابع نیز متغیرهای محلی محسوب می شوند.**

www.SaeidSafaei.ir

**36 تابع فاکتوريل: فاکتوريل عدد صحیح n برابر است با:**  $n! = n(n-1)(n-2)...(3)(2)(1)$ **تابع زير، فاکتوريل عدد n را محاسبه می کند : long fact(int n)** { if  $(n < 0)$  return 0; int  $f \equiv 1$ ; while  $(n > 1)$  $f^* = n -$ : return f; } **اين تابع دو متغیر محلی دارد: n و f پارامتر n يك متغیر محلی است زيرا در فهرست پارامترهای تابع اعالن شده و متغیر f نیز محلی است زيرا درون بدنۀ تابع اعالن شده است.**

**توابع ساخت کاربر**

**37**

**تابع Void :**

**الزم نیست يك تابع حتما مقداری را برگرداند. در ++C برای مشخص کردن چنین توابعی از کلمۀ کلیدی void به عنوان نوع بازگشتی تابع استفاده می کنند**

**يك تابع void تابعی است که هیچ مقدار بازگشتی ندارد.**

**از آن جا که يك تابع void مقداری را برنمی گرداند، نیازی به دستور return نیست ولی اگر قرار باشد اين دستور را در تابع void قرار دهیم، بايد آن را به شکل تنها استفاده کنیم بدون اين که بعد از کلمۀ return هیچ چیز ديگری بیايد:**

#### **return;**

**توابع ساخت کاربر**

**در اين حالت دستور return فقط تابع را خاتمه می دهد.**

```
مثال تابع Void :
    #include <iostream>
 \mathbf{1}\overline{2}using namespace std;
 3
    void sayhi()
 4 旦 {
        cout<<"Hi... "<<endl;
 5
 6
        return;
                                  5
 7
                                  H\texttt{i}...
 8
     int main()H\texttt{i} \dots9日{
                                  H\text{i} \ldots10
        int n:
       \sin \gg n ;
                                  Hi...
11
12日
                                  H\texttt{i} \dotsdo {
              sayhi();
13
14
              n - -;
15
                                   ..Program finished with exit code 0
        while (n != 0);
16
                                  Press ENTER to exit console.
17
        return 0;18^{+}
```
**نکته: برخی کامپايلرها تابع void را پشتیبانی نمیکند از جمله DEV لذا برای تست گرفتن از اين نوع توابع میتوانید از کامپايلر های آنالين استفاده کنید.**

**38**

**[https://www.onlinegdb.com/online\\_c++\\_compiler](https://www.onlinegdb.com/online_c++_compiler)**

**توابع ساخت کاربر**

# **تابع ()main :**

**برنامه هايی که تا کنون نوشتیم همه دارای تابعی به نام ()main هستند.**

**منطق ++C اين طور است که هر برنامه بايد دارای تابعی به نام ()main باشد.**

**در حقیقت هر برنامه کامل، از يك تابع ()main به همراه توابع ديگر تشکیل شده است که هر يك از اين توابع به شکل مستقیم يا غیر مستقیم از درون تابع ()main فراخوانی می شوند.**

**خود برنامه با فراخوانی تابع ()mainشروع می شود.**

**توابع ساخت کاربر**

www.SaeidSafaei.ir

# **تابع ()main :**

**چون اين تابع يك نوع بازگشتی int دارد، منطقی است که بلوک تابع ()main شامل دستور ;0 return باشد هرچند که در برخی از کامپايلرهای ++C اين خط اجباری نیست و می توان آن را ذکر نکرد.**

**مقدار صحیحی که با دستور return به سیستم عامل برمی گردد بايد تعداد خطاها را شمارش کند. مقدار پیش فرض آن 0 است به اين معنا که برنامه بدون خطا پايان گرفته است.**

**با استفاده از دستور return می توانیم برنامه را به طور غیرمعمول خاتمه دهیم.**

**توابع ساخت کاربر**

**توابع ساخت کاربر**

### **تابع ()main : استفاده از دستور return برای پايان دادن به يك برنامه**

```
int main()
```
**{ // prints the quotient of two input integers:**

 **int n, d;**

```
 cout << "Enter two integers: ";
```
 **cin >> n >> d;**

```
 if (d == 0) return 0;
```
 **cout << n << "/" << d << " = " << n/d << endl;**

**دستور return تابع فعلی را خاتمه { می دهد و کنترل را به فراخواننده بازمی گرداند. به همین دلیل است که اجرای دستور return در تابع ()main کل برنامه را خاتمه می دهد.**

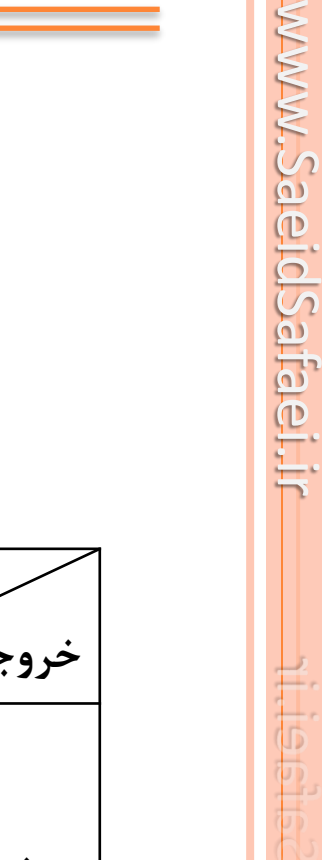

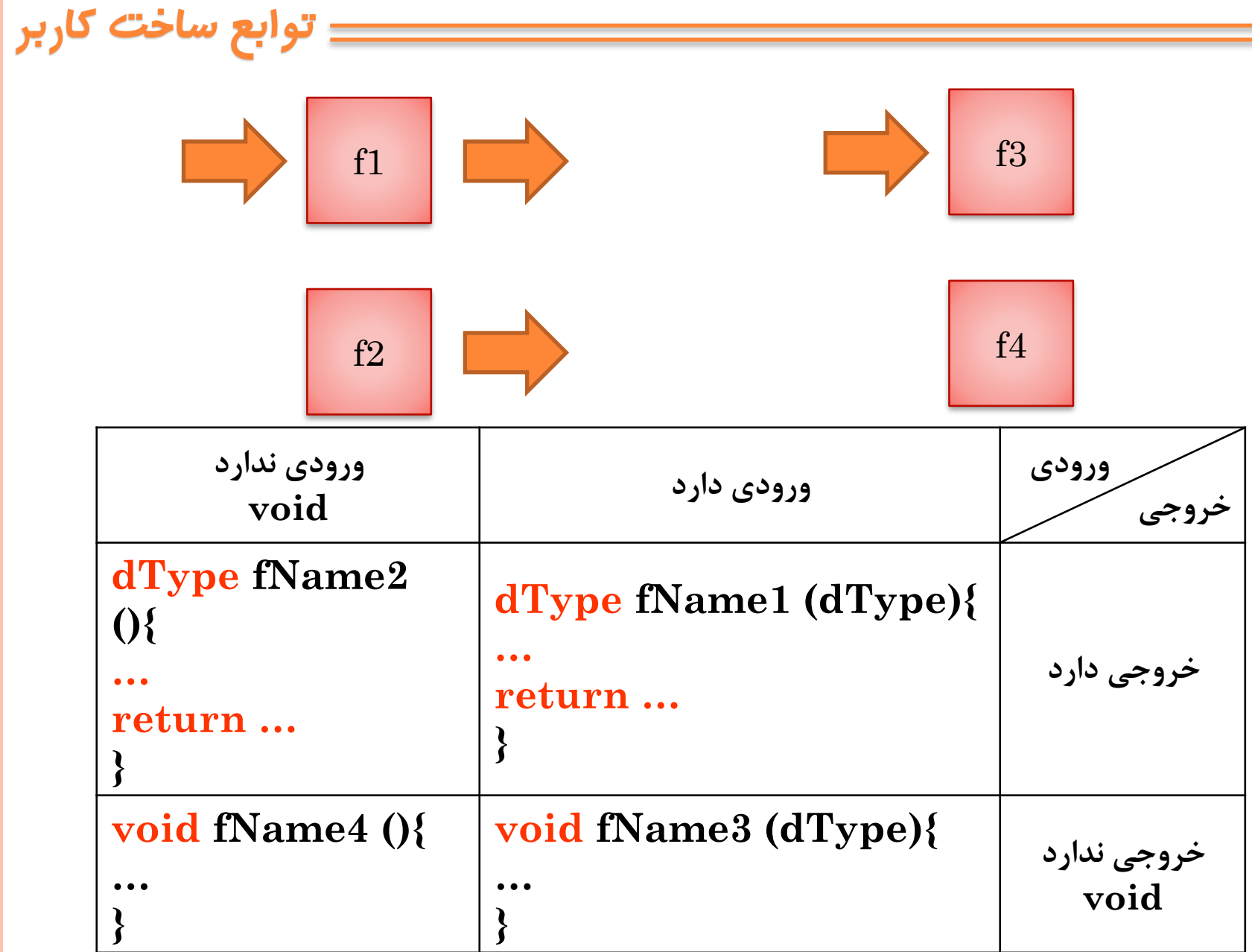

**مبانی کامپیوتر** – **محمد سعید صفایی**

**توابع ساخت کاربر**

**پارامتر پیش فرض:**

**در ++Cمیتوان برای يك پارامتر مقدار پیشفرضی را تعیین کرد که هنگام فراخوانی در صورت ندادن آرگومان مربوط به آن پارامتر با مقدار پیش فرض مقدار بگیرد. اين مقدار پیشفرض برای ساده کردن فراخوانی توابع پیچیده استفاده می شود.**

**نکته اول : اگر پارامتری مقدار پیشفرض داشته باشد تمام پارامتر های سمت راست آن نیز بايد مقدار پیش فرض داشته باشند.**

**بنابراين در مثال بعد نمیشود که num مقدار پیشفرض داشته باشد ولی chنداشته باشد.**

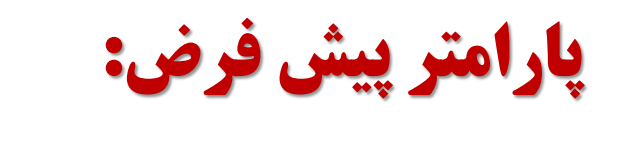

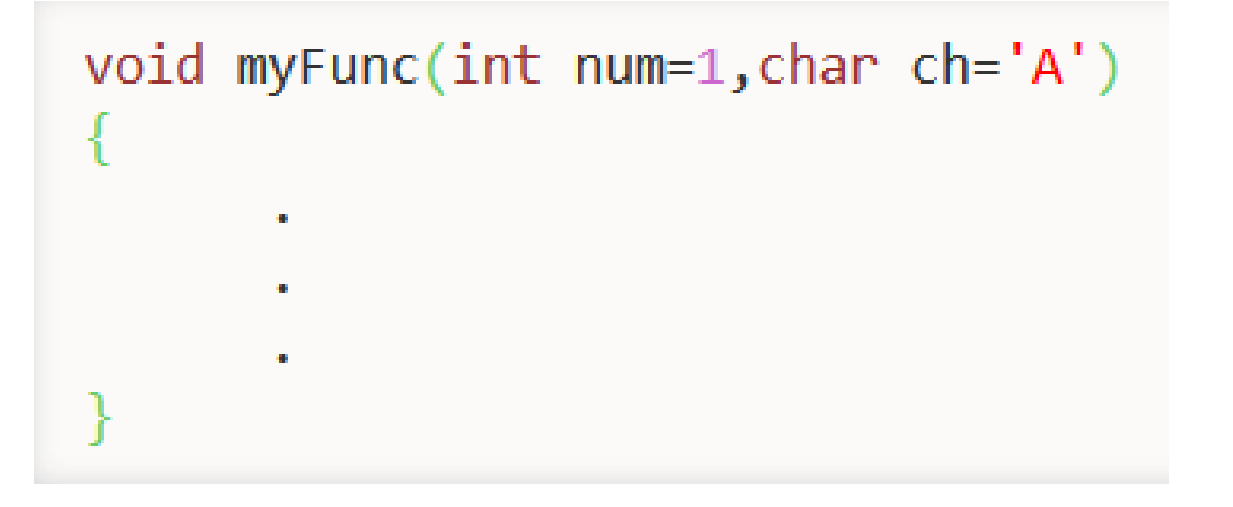

myFunc(2,'B'); //  $num=2$  &  $ch='B'$ myFunc(2);  $// num=2 & ch='A'$ myFunc();  $// num=1 & ch='A'$ 

**44**

**توابع ساخت کاربر**

**پارامتر پیش فرض:**

**نکته دوم :** هنگام صدا کردن تابع ابتدا پارامتر هایی که مقدار پیشفرض ندارند داده میشوند

سپس میرسیم به ابتدای پارامتر هایی که مقدار پیشفرض دارند

سپس تا جایی دلخواه از چپ میتوانیم آرگومان مورد نظر را برای پارامتر های داری مقدار پیشفرض بفرستیم و دیگر ادامه ندهیم و در اینصورت پارامتر های باقی مانده با مقدار پیشفرض مقداردهی میشوند.

void func(T1 P1,T2 P2,T3 P3=D3,T4 P4=D4,T5 P5=D5){}

func(ARG1,ARG2); // P1=ARG1 & P2=ARG2 & P3=D3 & P4=D4  $& P5 = D5$ // P1=ARG1 & P2=ARG2 & P3=ARG3 & P4=D4 func(ARG1,ARG2,ARG3);  $& P5 = D5$ // P1=ARG1 & P2=ARG2 & P3=ARG3 & P4=ARG4 func (ARG1, ARG2, ARG3, ARG4); & P5=D5 // P1=ARG1 & P2=ARG2 & P3=ARG3 & P4=ARG4 func (ARG1, ARG2, ARG3, ARG4, ARG5); & P5=ARG5

**توابع ساخت کاربر**

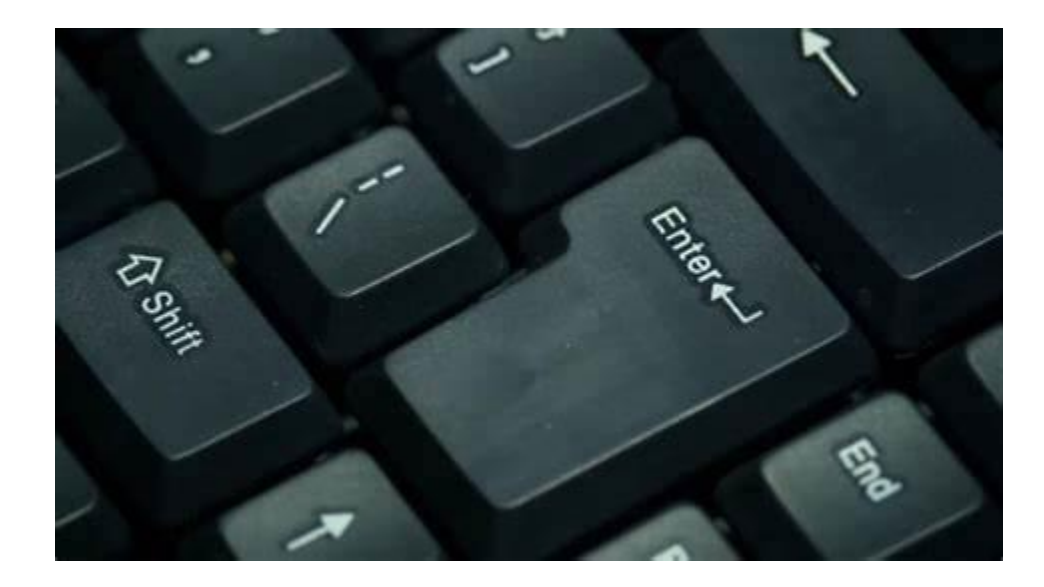

**با تشکر از همراهی شما**

**محمد سعید صفایی صادق**

**www.SaeidSafaei.ir**